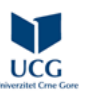

## **Faculty of Maritime Studies / MARINE ELECTRICAL ENGINEERING / MARINE ENGINEERING DRAWINGS**

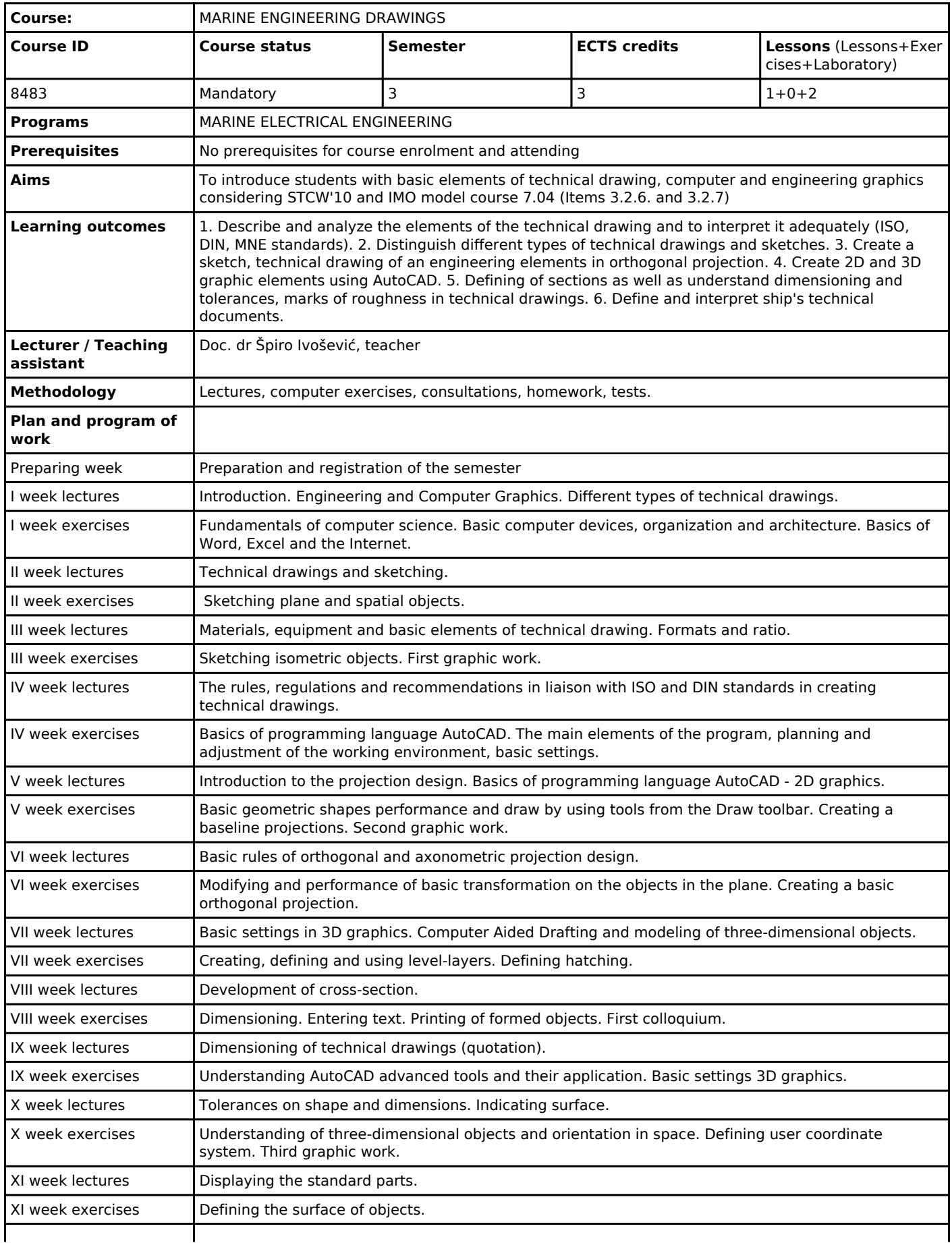

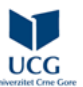

## **ECTS catalog with learning outcomes University of Montenegro**

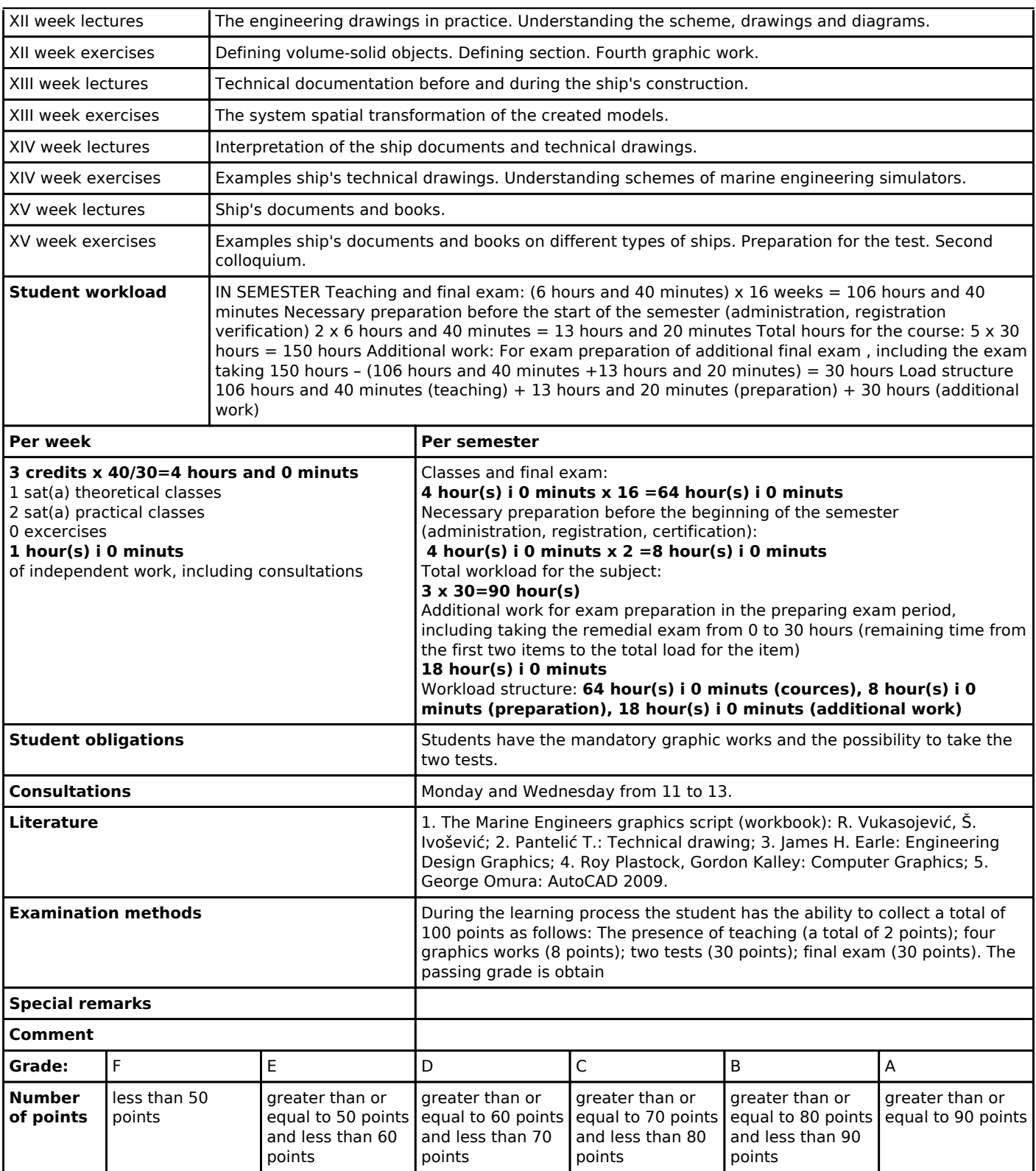